## Microsoft Visio 2016 für Windows - Grundlagen

#### **Microsoft Visio 2016 für Windows - Grundlagen**

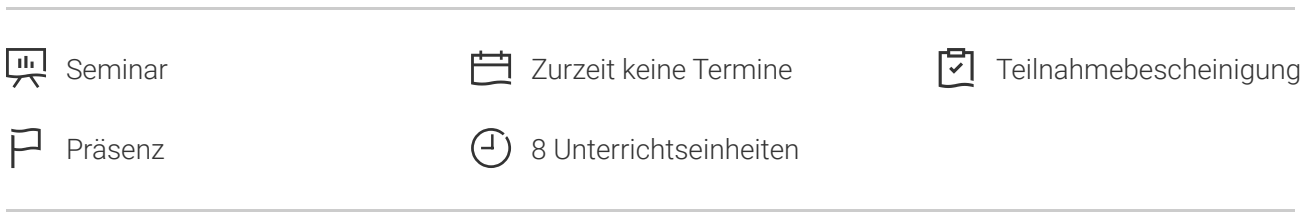

Seminarnummer: 29851 | Herstellernummer: PC3320

Stand: 03.05.2024. Alle aktuellen Informationen finden Sie unter <https://akademie.tuv.com/s/29851>

Visio zu Visualisierung von komplexen Vorgängen und Abläufen.

### Nutzen

Sie möchten komplexe, aussagekräftige Zeichnungen und Diagramme anfertigen Sie lernen in diesem Seminar anhand praxisnaher Beschreibungen und vieler Profitipps, Visio optimal einzusetzen. Nutzen Sie für Ihre Zeichnungen Layer und individuell erstellte Schablonen bzw. Master-Shapes. Erstellen Sie Schritt für Schritt professionelle Zeichnungen (u. a. ein umfangreiches Netzwerkdiagramm und einen detaillierten Raumplan).

## Zielgruppe

Sie sind Anwender und möchten professionell mit Microsoft Visio umgehen.

## Voraussetzungen

Sie sollten Grundkenntnisse im Umgang mit dem PC besitzen.

## Inhalte des Seminars

- Grundlagen ■
- Oberfläche von Microsoft Visio ■
- Zeichnungen mit Visio erstellen ■
- Shapes anpassen und positionieren.... ■
- Shapes auf dem Zeichenblatt organisieren ■

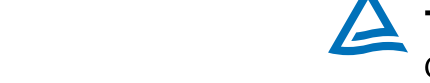

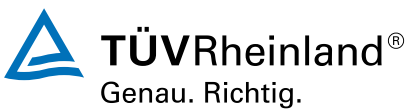

#### [akademie.tuv.com](https://akademie.tuv.com/)

- Shapes erstellen und bearbeiten ■
- Text in Shapes und Zeichnungen einfügen ■
- Text formatieren und bearbeiten ■
- Datenimport, -export und OLE ■
- Mit Schablonen und Master-Shapes arbeiten ■
- Mit Layern arbeiten ■
- Designs, Hintergründe und Vorlagen ■
- Zeichnungen für den Ausdruck einrichten ■
- Shape-Daten verwenden ■
- Netzwerkdiagramm erstellen ■
- Raumplan erstellen, Organigramm erstellen ■
- Flussdiagramm erstellen ■
- Zeichnungen präsentieren und exportieren ■

# Wichtige Hinweise

Hinweis für online Seminare im Virtual Classroom: Zur Durchführung für die im Seminar vorgesehenen Übungen müssen Sie Microsoft Visio 2016 oder neuer auf Ihrem PC bereits verfügbar haben.

# Terminübersicht und Buchung

Buchen Sie Ihren Wunschtermin jetzt direkt online unter <https://akademie.tuv.com/s/29851>und profitieren Sie von diesen Vorteilen:

- Schneller Buchungsvorgang ■
- Persönliches Kundenkonto ■
- Gleichzeitige Buchung für mehrere Teilnehmer:innen ■

Alternativ können Sie das Bestellformular verwenden, um via Fax oder E-Mail zu bestellen.

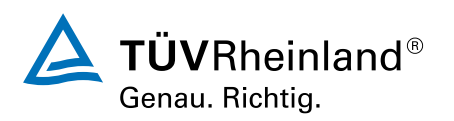